## **w.c.s. - Bug #70536**

# **Pré-remplissage d'une liste à choix multiple NOK quand on utilise des valeurs numériques**

20 octobre 2022 17:02 - Marie Kuntz

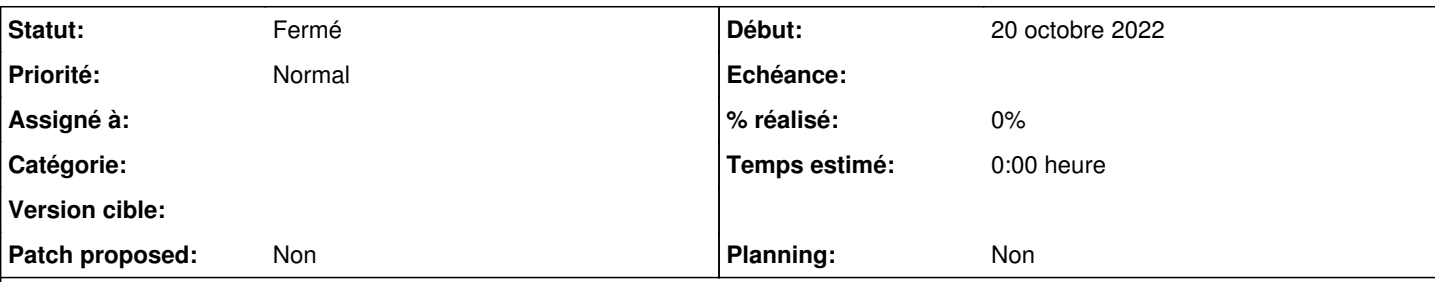

## **Description**

Sur une liste à choix multiple, autant un pré-remplissage ['pomme', 'poire'] fonctionne correctement, autant un pré-remplissage avec des id [31, 7] ou ['31','7'] ou ['17-31','17-7'] pédale dans la choucroute.

Exemple ici : <https://demarches-cnil.test.entrouvert.org/cnil-internet/demo-preremplissage-choix-multiples-copie-mku/> ou le pré-remplissage contient 2 items (['17-31', '17-3']) mais 5 sont pré-cochés :

- 17-31 (ok)
- 17-3 (ok)
- 17-1 (nok)
- 17-17 (nok)
- 17-7 (nok)

### **Historique**

#### **#2 - 20 octobre 2022 20:49 - Frédéric Péters**

*- Statut changé de Nouveau à Fermé*

Le préremplissage donné ici est une chaine qui dit "['17-31', '17-3']", ça n'est pas "une liste avec deux valeurs la première 17-31 la seconde 17-3", ce qui se passe donc, option par option :

- administration électronique (id 31): "31" in "['17-31', '17-3']" ("est-ce que la chaine "31" se trouve dans la chaine "['17-31', '17-3']") → coché
- administration pénitentiaire (id 36): "36" in "['17-31', '17-3']" → pas coché
- $\bullet$  whatever qui a l'id 7 : "7" in "['17-31', '17-3']" → coché
- $\bullet$  whatever qui a l'id 3 : "7" in "['17-31', '17-3']" → coché
- $\bullet$  whatever qui a l'id 1 : "7" in "['17-31', '17-3']" → coché

Il y a [#67054](https://dev.entrouvert.org/issues/67054) qui permettrait de construire des listes random, en attendant le préremplissage ici attend une liste préexistante.